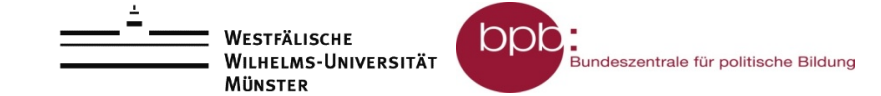

# **Arbeitsblatt: Sechs-Punkte-Schema zur Auswertung**

#### **1. Formulierung der Hypothese**

#### **2. Operationalisierung der Hypothese**

(Befragungsdaten laden, ein oder mehrere Merkmal(e) und entsprechende Einstellungen wählen.)

Merkmal 1: \_\_\_\_\_\_\_\_\_\_\_\_\_\_\_\_\_\_\_\_\_\_\_\_\_\_\_\_\_\_\_\_\_\_\_\_\_\_\_\_\_\_\_\_\_\_\_\_\_\_\_\_\_\_\_\_\_

Merkmal 2:

Einstellungen (Filter o.ä.): **Einstellungen** (Filter o.ä.):

## **3. Darstellung der Daten**

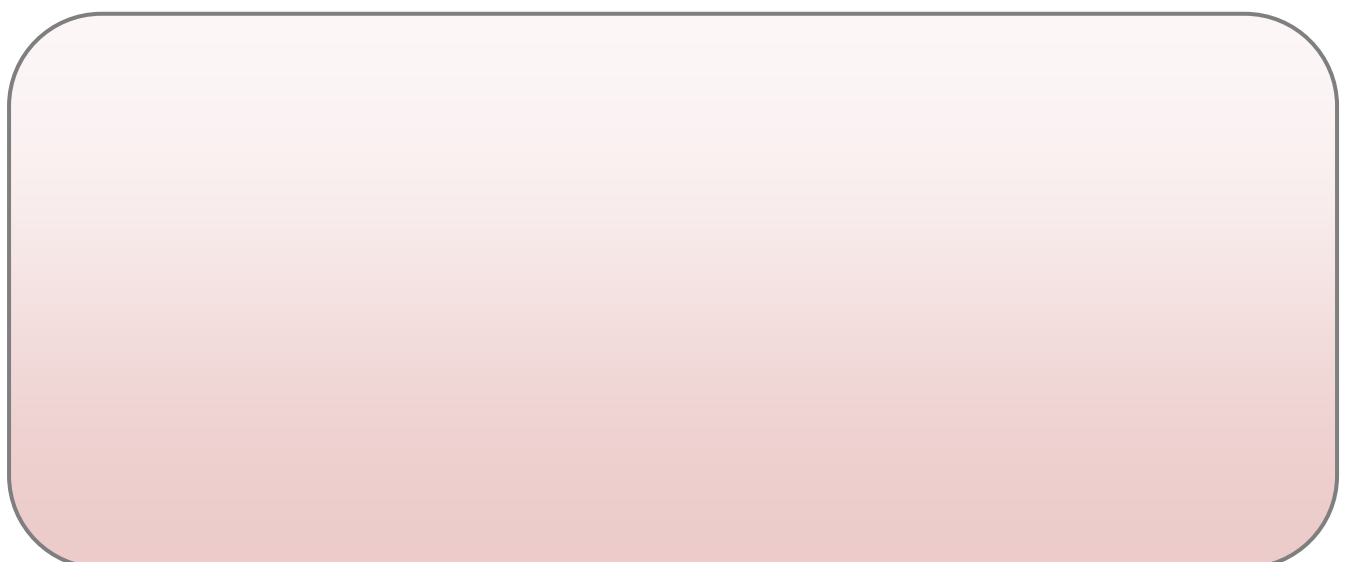

## **4. Interpretation der Daten**

## **5. Ergebnis**

## **6. Weiterführende Fragen**

#### *Wichtige Hinweise für die Einstellung und Interpretation von Kreuztabellen:*

*Daten lassen sich häufig erst im Vergleich zu anderen Daten interpretieren. Überlege daher sorgfältig, welche Merkmale miteinander in Beziehung gesetzt werden müssen, um deine Vermutung/ Hypothese zu überprüfen. ( Erstellung einer Kreuztabelle)*

*Bei der Interpretation von Prozentzahlen in Kreuztabellen muss immer beachtet werden, dass die Gruppen, die miteinander verglichen werden sollen, unterschiedlich groß sein können. Wenn z.B. an einer Befragung viel mehr Männer als Frauen teilgenommen haben, kann man diese beiden Gruppen nur vergleichen, wenn man die Bezugsgröße bei "Geschlecht" auf 100 Prozent auszählen lässt. (100%-Aufzählung in der Kreuztabelle muss richtig eingestellt sein!).* 

*Tut man das nicht, wird ein Vergleich der beiden Gruppen schwierig, weil man die unterschiedliche Gruppengröße mitberücksichtigen muss!*